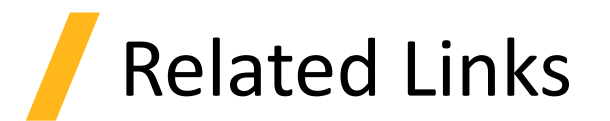

- Introduction
	- ‐ [Simulation workflow overview in the finite element IDE](https://support.lumerical.com/hc/en-us/articles/360034918093)
- Running the Simulation
	- ‐ [Partitioned volumes in finite element solvers](https://support.lumerical.com/hc/en-us/articles/360034918373-Partitioned-volume)
	- ‐ [Understanding reference geometries and geometric features in the finite element IDE](https://support.lumerical.com/hc/en-us/articles/360034397594)

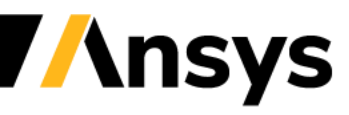